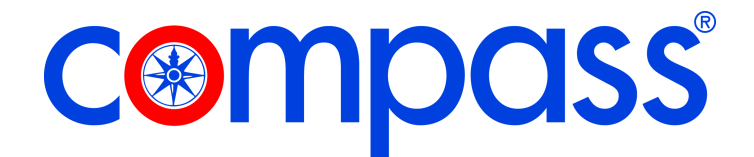

Sehr geehrter Kunde,

Um mit Ihrem Onwa KP38 oder KP39 Plotter die aktuellen Navionics + Karten verarbeiten zu können, müssen Sie diesen auf die aktuelle Firmware ONWA\_KP38\_OEM\_19\_06\_08 updaten.

Dazu gehen Sie bitte nach

https://drive.google.com/open?id=1S-g3bafmBOoDBKFbT4QFgs5h5X2UhY-R&authuser=vincent@onwamarine.com&usp=drive\_fs oder nutzen Sie den Link zum Update am Artikel.

Laden Sie die Datei **ONWA\_KP38\_OEM\_19\_06\_08.tuf** herunter und spielen diese auf ein leeres Micro SD Modul.

Legen Sie dieses Modul in Ihren KP38 oder KP 39 ein und schalten Sie Ihr Gerät ein.

Das Gerät fragt Sie ob ein Update auf die oben genannte Version durchgeführt werden soll. Bitte bestätigen Sie das.

Das Gerät führt jetzt selbstständig das Update durch.

Stellen Sie sicher, dass das Gerät während des Updates nicht ausgeschaltet oder von der Spannungsversorgung getrennt wird!

Nach Fertigstellung des Updates erscheint ein Hinweis, dass Sie das Gerät neu starten sollen. Schalten Sie dazu das Gerät einmal aus und wieder ein.

Sie können jetzt im Menü als Karte neben Onwa Charts und C-Map auch Navionics wählen.

Wenn Sie Navionics gewählt haben, können sie eine Navionics + Karte im Gerät verwenden.

Für Rückfragen wenden Sie sich an unseren technischen Kundendienst unter 02593-915 239 oder technik@compass24.de

## Deutschland:

Compass Yachtzubehör Handels-GmbH & Co. KG Lüdinghauser Straße 34<br>59387 Ascheberg Telefon (02593) 91 52 36 Fax  $(02593)$  91 52 80

info@compass24.de HR Coesfeld HRA 4307 USt.-ID.Nr.: DE 196899667

Schweiz: Compass Yachtzubehör.AG Zürcherst. 22 / Seepark 8852 Altendorf SZ Telefon (055) 4 51 20 50 Fax  $(055)$  4 51 20 51 info@compass24.ch CHE-100.001.589 MWST

Österreich: Compass Yachtzubehör

Handels Ges.m.b.H. Robert Baum Promenade 3 5130 Mondsee Telefon (06232) 41 89 Fax  $(06232)$  42 28

info@compass24.at USt-ID.Nr.: ATU 40853509 Benelux:

Compass Watersport B.V. Nijverheidsweg 18T<br>NL 3534 AM Utrecht Telefoon (030) 30 33 629<br>Fax (030) 30 33 621 info@compass24.nl BTW-No.: NL 804860543B01